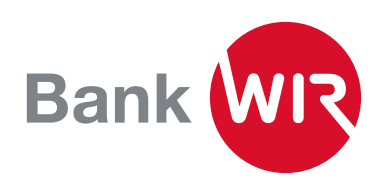

# E-Banking bei der Bank WIR

Übersichtliche Kontoführung, schnelle Zahlungserfassung und Airlock 2FA, die neue Sicherheitslösung – so geht E-Banking bei der Bank WIR.

### E-Banking Vorzüge

- Elastic-Search für die Zahlungserfassung (smarte Suche bisheriger Zahlungsempfänger)
- Ausführung am gleichen Bankwerktag bei Übermittlung bis 15.15 Uhr
- CHF-Kontoüberträge innerhalb des Kundenstamms rund um die Uhr
- eBill zur einfachen Bezahlung elektronischer Rechnungen
- Sicherheitseinstellungen für Zahlungen (Transaktionssignierung / zugelassene Ländergruppen)
- Avis per SMS oder E-Mail (Kontobewegungen / neue Dokumente)
- Grafische Darstellung der Vermögensauszüge und Plandaten-Übersicht (Einnahmen / Ausgaben)
- Kauf-/Verkaufsaufträge für Stammanteile der Bank WIR
- Detaillierte Übersicht von Karten und Kartentransaktionen
- Webarchiv mit allen elektronischen Dokumenten
- Optimierte Ansicht für PC und Tablet
- Höchste Sicherheit beim Login dank Airlock 2FA

## Der neue Standard: Airlock 2FA

Airlock 2FA, die sicherste und innovativste Login-Lösung der Schweiz, löst die Anmeldeverfahren SMS-Code (mTAN) und CRONTO (oTAN) ab.

Bis Ende 2021 werden alle Kundinnen und Kunden zum Wechsel auf Airlock 2FA aufgefordert. Die Umstellung ist simpel und in ein paar Minuten erledigt. Mit der kostenlosen App «Airlock 2FA» auf dem Smartphone werden Sie rasch durch den Wechselprozess geführt.

#### Umstellung auf Airlock 2FA

- 1. Die Bank WIR fordert Sie zum Wechsel des Anmeldeverfahrens auf und Sie entscheiden, ob Sie sofort oder bis zum angegebenen Termin umstellen möchten.
- 2. Laden Sie die App Airlock 2FA von der Ergon Informatik AG auf Ihr Smartphone.
- 3. Sobald «Airlock 2FA» auf Ihrem Smartphone installiert ist, lesen Sie den QR-Code am Monitor mit der App-Funktion «QR-Scanner» ein.
- 4. Airlock 2FA ist nun auf Ihren E-Banking-Zugang registriert.

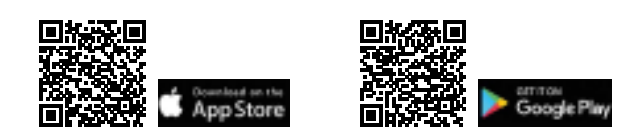

#### Wie funktioniert Airlock 2FA?

Nach Eingabe von Vertragsnummer und Passwort bekommen Sie eine Nachricht in Form einer Authentisierungsanfrage auf Ihr registriertes Smartphone. Öffnen Sie die Nachricht und tippen Sie auf «Akzeptieren». Bestätigen Sie Face ID oder Touch ID — fertig! Sie werden direkt in Ihr E-Banking geleitet.

Der gleiche Vorgang wird auch für die Signierung einer Transaktion oder bei einer von Ihnen ausgelösten Änderung der Sicherheitseinstellungen angewendet.

#### Wie sicher ist Airlock 2FA?

Airlock 2FA kombiniert höchste gegenwärtige Sicherheitsstandards im Anmeldeverfahren für E-Banking und ist sehr benutzerfreundlich. Die von der renommierten Firma Ergon Informatik AG entwickelte App lässt sich für mehrere E-Banking-Verträge bei allen Banken nutzen, die auch auf Airlock 2FA setzen.

Airlock 2FA bietet Touch ID, Face ID sowie weitere Erkennungsmethoden und funktioniert unabhängig von einer Internet-Verbindung.

#### Beratung

Sie erreichen uns unter 0800 947 947 von Montag bis Freitag, von 7.30 bis 18.00 Uhr, per E-Mail an info@wir.ch.